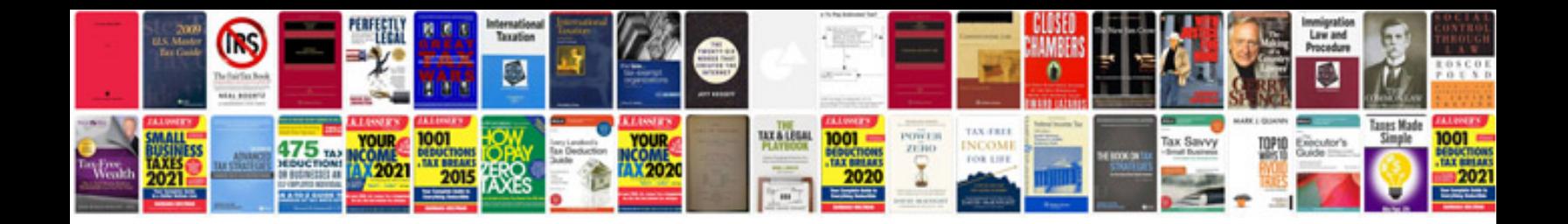

**How to fill application form in**

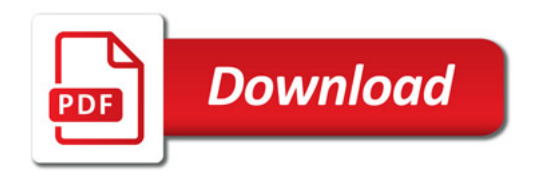

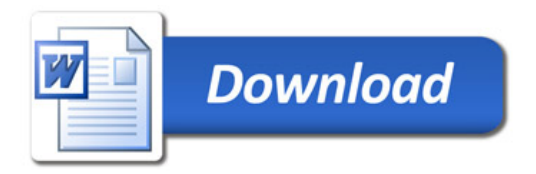